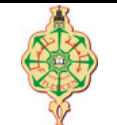

### **Épreuve de Rattrapage**

<span id="page-0-0"></span>Aucun document n'est autorisé Les solutions doivent être rédigées en C Les appareils portables doivent être éteints et posés sur le bureau du surveillant

## **1** Affichage **1** Affichage **1**  $\therefore$  **1**  $\therefore$  **1**  $\therefore$   $\therefore$   $\therefore$

1. Qu'affichent les deux programmes suivants :

```
1 // ////////// Programme 1 //////////////
2 \text{ int } \text{main}() {<br>3 int num1
      int num1 = 1, num2 = 2;
4 switch (num1 > num2)
5 {
6 case 0:
7 printf ("%d", num2); break;
8 case 1:
9 printf ("%d", num1); break;
10 default :
11 printf ("%d", num1 + num2); break;
12 }
13 }
                                                   1 // /////// Programme 2 ///////////
                                                   2 # include < stdio .h >
                                                  3 int main ()
                                                   4 {
                                                  5 int num = 123 , toto = 0;
                                                  6 while (num != 0)
                                                  7 {
                                                  8 \qquad \qquad \text{toto} = (\text{toto} * 10) + (\text{num} / 10);9 num /= 10;
                                                  10 }
                                                  11 printf ("toto = \sqrt[n]{d}", toto);
                                                  12 return 0;
                                                  13 }
```
2. Que font les deux programmes Programme 1 et Programme 2? (deux lignes au maximum pour chacun d'entre eux.)

# **2** Affichage de chiffres **parameters properties properties properties**

Écrire un programme qui demande à l'utilisateur un entier N positif puis affiche le motif suivant avec les chiffres allant de 1 à N..

**Par exemple :**  $N = 5$ 

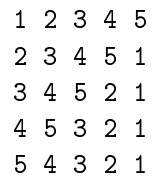

## **3** Nombre d'Armstrong **production production production production production production production production production production production production production production production pro**

Écrire une fonction qui détermine si un nombre entier positif donné comme paramètre est un nombre d'Armstrong, puis écrire un programme pour tester cette fonction.

On rappelle qu'un nombre d'Armstrong est un entier naturel qui est égal à la somme des cubes des chiffres qui le composent.

**Exemple :**

```
153 = 1^3 + 5^3 + 3^3= 1 + 125 + 27= 153
```
**153** est donc un nombre d'Armstrong. .

#### « Bon courage »

#### 1[/1](#page-0-0)

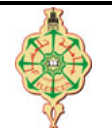

### **Correction de l'épreuve de rattrapage**

Aucun document n'est autorisé Les solutions doivent être rédigées en C Les appareils portables doivent être éteints et posés sur le bureau du surveillant

**1** Affichage **1**  $\bullet$  U<sub>3</sub>  $\bullet$  U<sub>3</sub>  $\bullet$ 

1. Qu'affichent les deux programmes suivants :

```
1 // ////////// Programme 1 //////////////
2 \text{ int } \text{main} () {<br>3 int num1
     int num1 = 1, num2 = 2;
4 switch (num1 > num2)
5 {
6 case 0:
7 printf ("%d", num2); break;
8 case 1:
9 printf ("",d", num1); break;
10 default :
11 printf ("%d", num1+num2); break;
12 }
13 }
```
1 // /////// Programme 2 /////////// 2 # include < stdio .h > 3 int main () 4 { 5 int num =  $123$ , toto = 0;<br>6 while(num != 0) while  $(num != 0)$ 7 { 8  $\text{toto} = (\text{toto} * 10) + (\text{num}\%10)$ ; 9 num /= 10;  $\begin{array}{ccc} 10 & & \\ 11 & & \\ \end{array}$ 11 printf ("toto =  $\sqrt{k}d$ ", toto);<br>12 return 0: return 0; 13 }

2. Que font les deux programmes Programme 1 et Programme 2? (deux lignes au maximum pour chacun d'entre eux.)

#### **Solution**

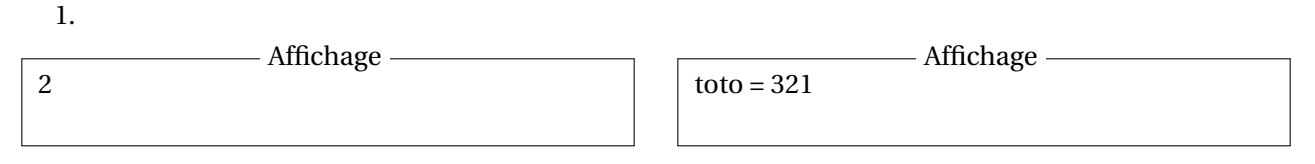

2. Le Programme 1 affiche le **maximum** entre les deux nombres num1 et num2. Le Programme 2 calcule puis affiche l'**inverse** d'un nombre entier.

# **2** Affichage de chiffres **parameters properties properties properties**

Écrire un programme qui demande à l'utilisateur un entier N positif puis affiche le motif suivant avec les chiffres allant de 1 à N..

**Par exemple :**  $N = 5$ 

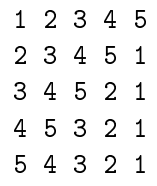

### **Solution**

2[/3](#page-3-0)

```
1 #include <stdio.h>
 2
 3 int main ()
 \begin{matrix} 4 \\ 5 \end{matrix}int N, cols, i, j;
 6
 7 printf ("Donner un entier N: ");
 8 scanf ("%d", &N) ;
 9
10 for (i=1; i<=N; i++)11 {
12 for (j = i; j < = N; j++)13 {
14 printf ("%d", j);<br>15 }
15 }
16
17 for (j=i-1; j>=1; j = -)\begin{array}{ccc} 18 & \phantom{00} & \phantom{00} & \phantom{00} & \phantom{0} & \phantom{0} & \phantomprintf ("%d ", j);<br>}
20 }
21
22 printf (\sqrt[n]{n});<br>23 }
23 }
\frac{24}{25}return 0;
26 }
```
### **3** Nombre d'Armstrong **production production production production production production production production production production production production production production production pro**

Écrire une fonction qui détermine si un nombre entier positif donné comme paramètre est un nombre d'Armstrong, puis écrire un programme pour tester cette fonction.

On rappelle qu'un nombre d'Armstrong est un entier naturel qui est égal à la somme des cubes des chiffres qui le composent.

**Exemple :**

 $153 =$  $3^3 + 5^3 + 3^3$  $= 1 + 125 + 27$  $=$  153

**153** est donc un nombre d'Armstrong. .

**Solution**

```
1 # include < stdio .h >
2
3 int Est_Armstrong (int num)
4 {
5 int temp, dernierChiffre, somme;
6 temp = num;
7 somme = 0;
8 while (temp != 0)
9 {
10 dernierChiffre = temp % 10;
11 somme += dernierChiffre * dernierChiffre * dernierChiffre;<br>12 temp /= 10:
          temp / = 10;
13 }
14 if (num == some)15 return 1;
16 else
         return 0;
18 }
```

```
1 int main ()
\begin{array}{c} 2 \\ 3 \end{array} {
 3 int n ;
 4 printf (" Donner un entier ") ;
5 \text{scanf}("d", \text{ } k\text{n});<br>6 if \text{Est_Armstron}_\ell6 if (Est_Armstrong(n))<br>7 printf("%dest un
7 printf ("%d est un nombre d'Armstrong", n);<br>8 else
8 else
9 printf ("%d n'est pas un nombre d'Armstrong", n);<br>10 return 0;
         return 0;
11 }
```
« Bon courage »